#### Übersicht der Funktionen

ProSig 6.42 **ProSig<sup>®</sup>**<br>Telanungssoftware

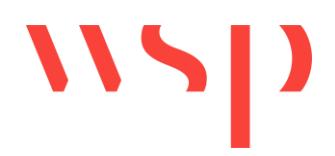

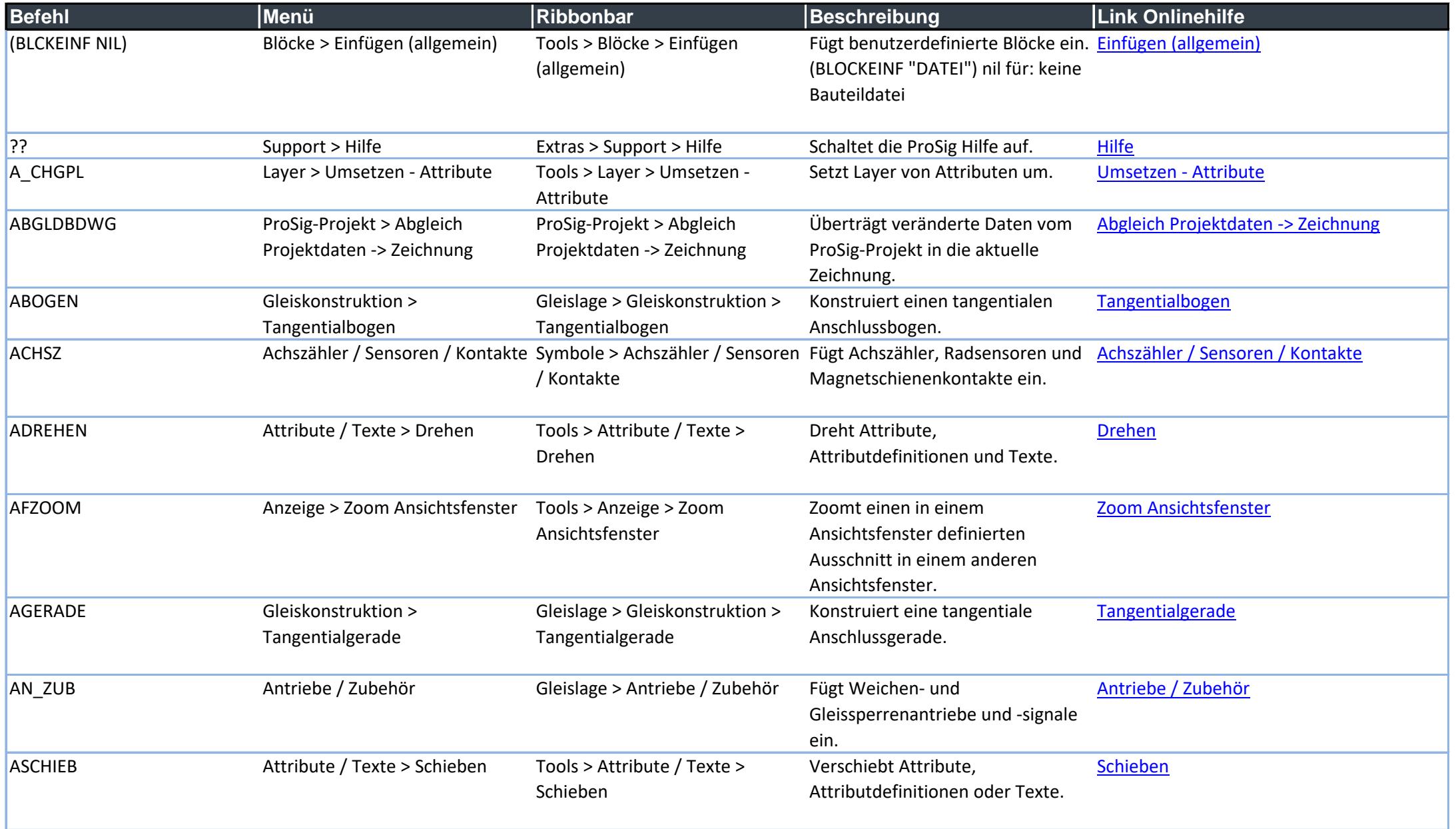

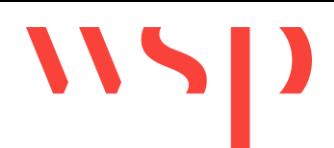

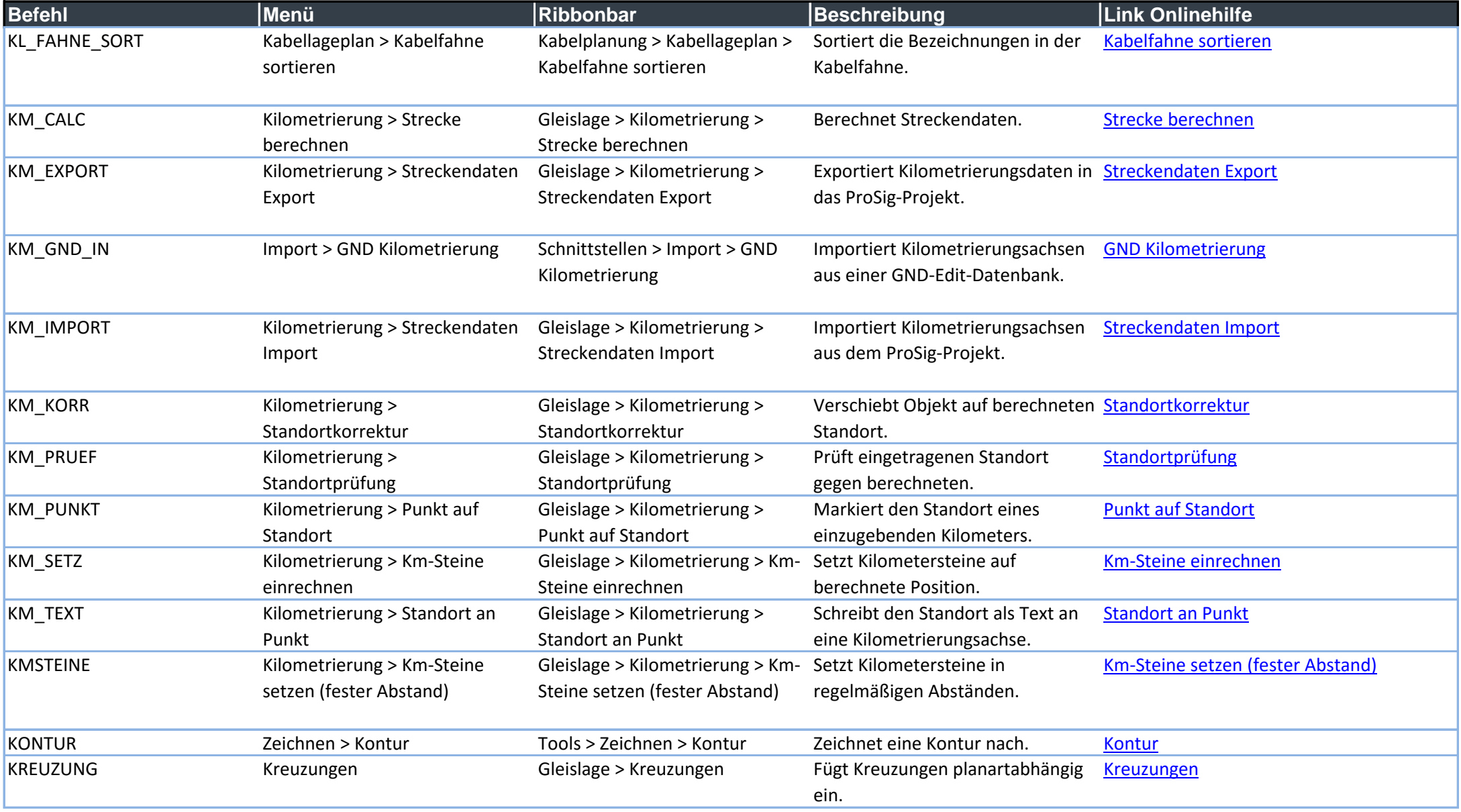

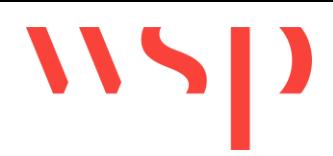

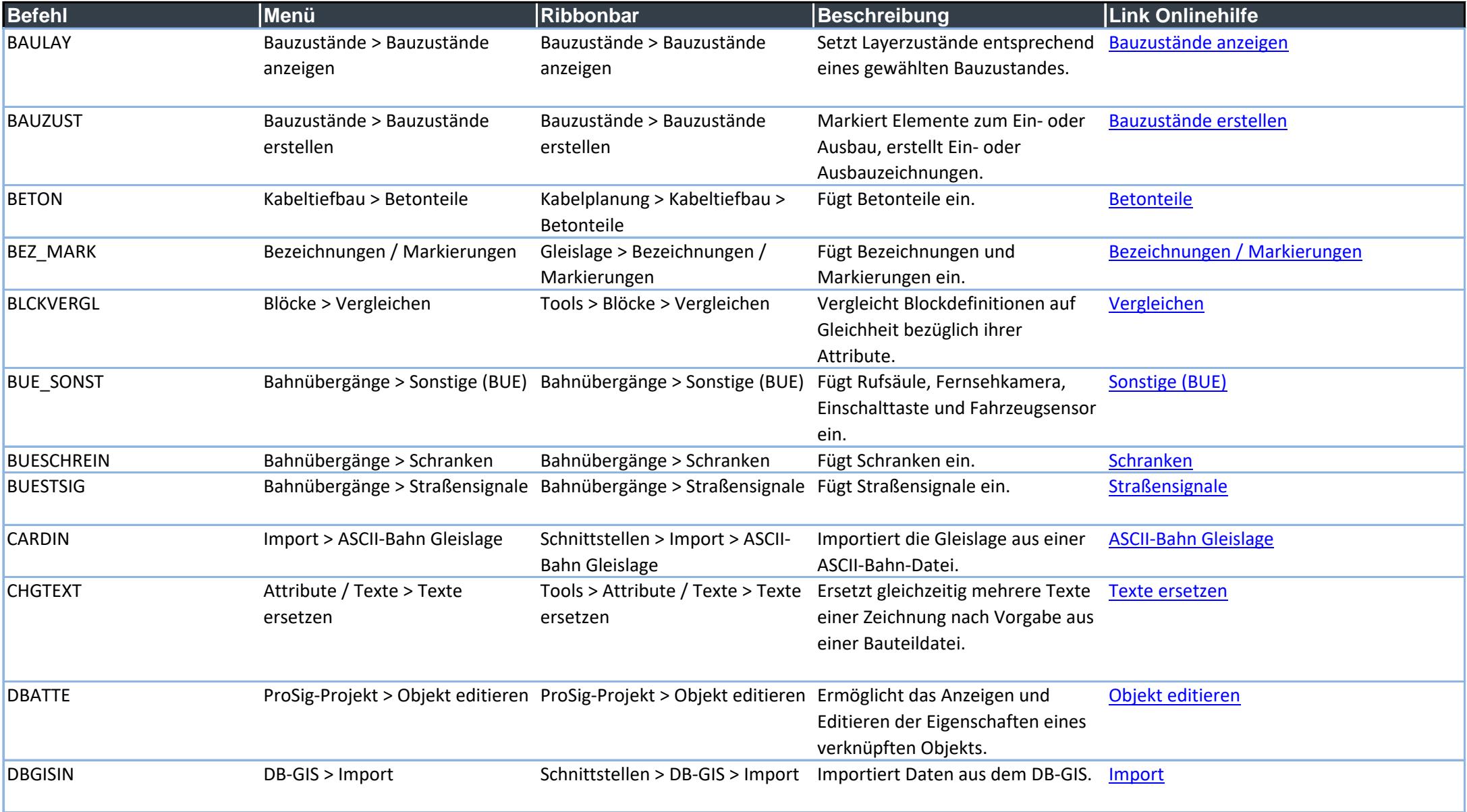

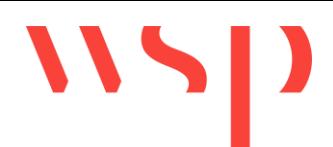

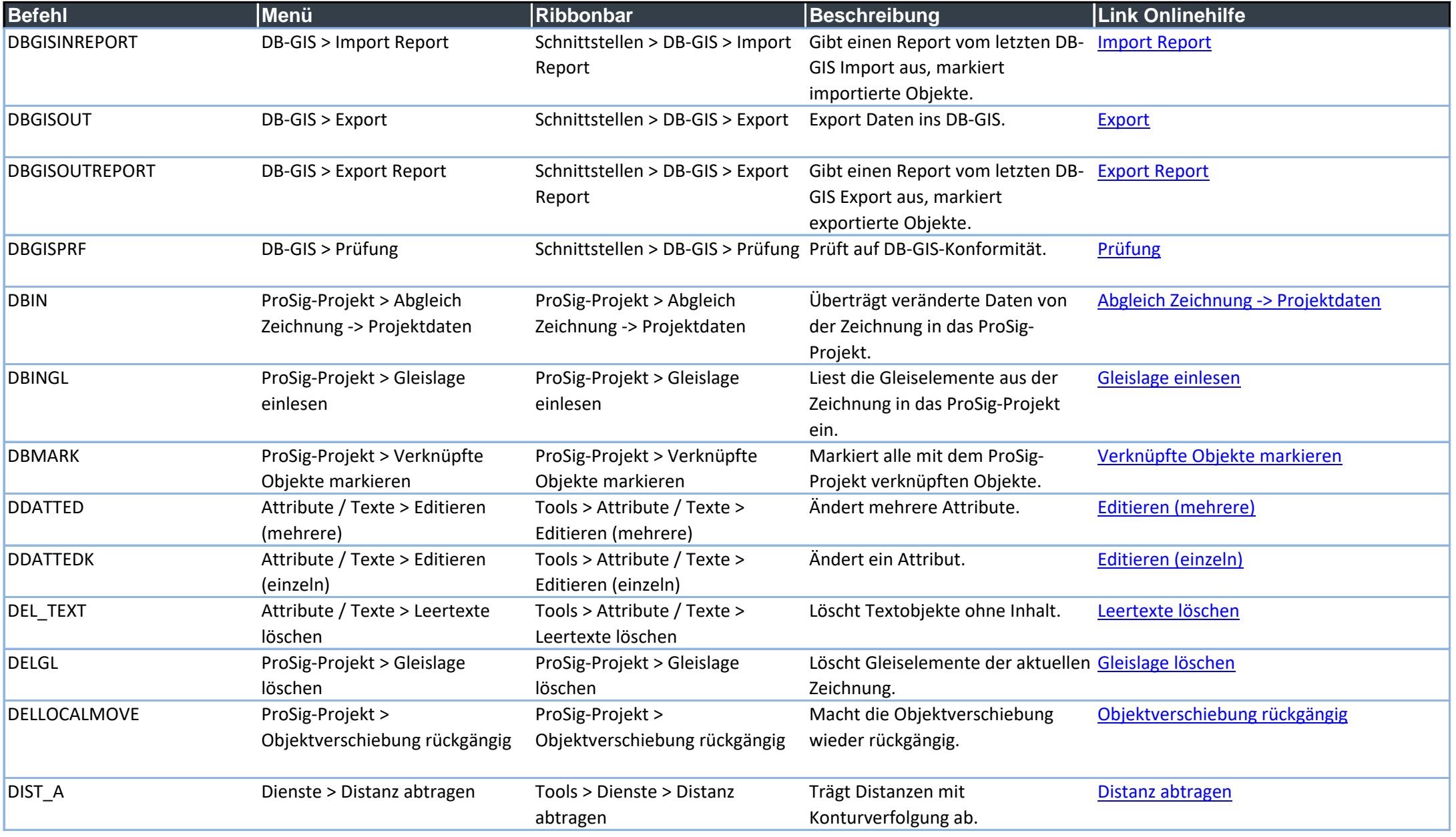

### WSP

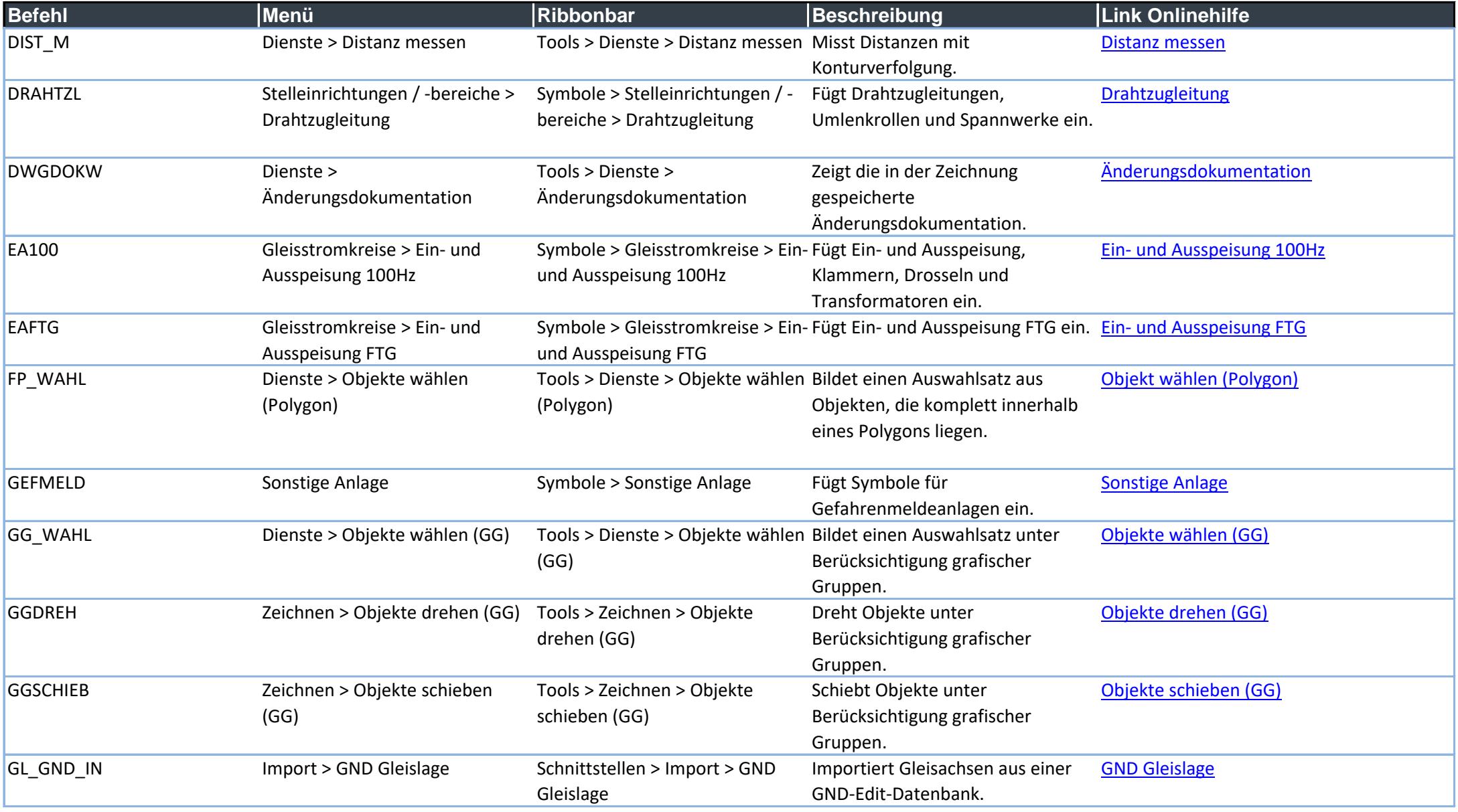

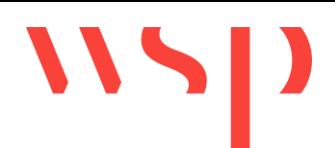

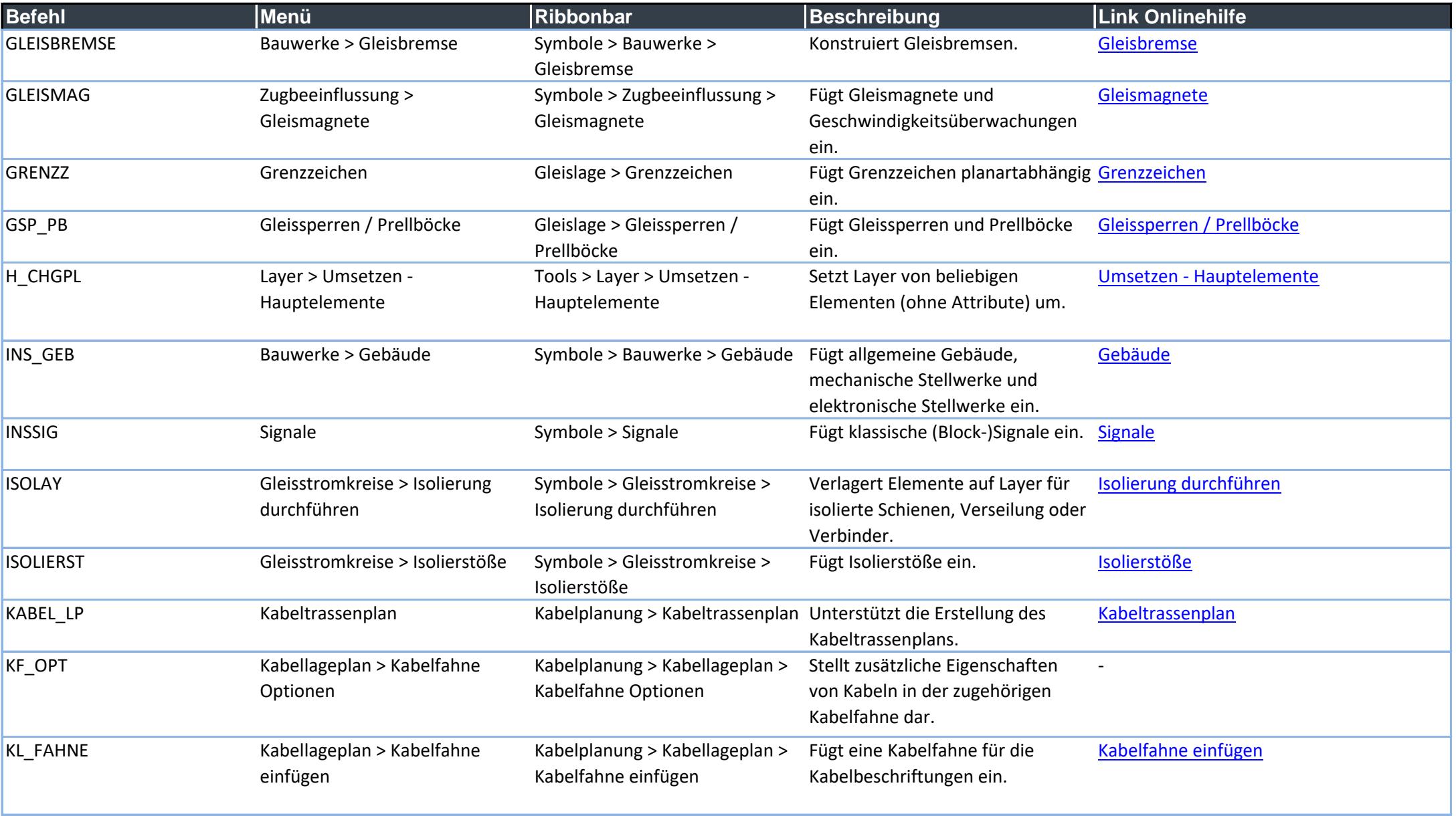

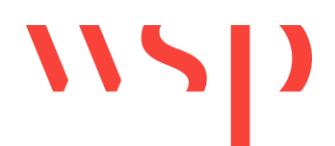

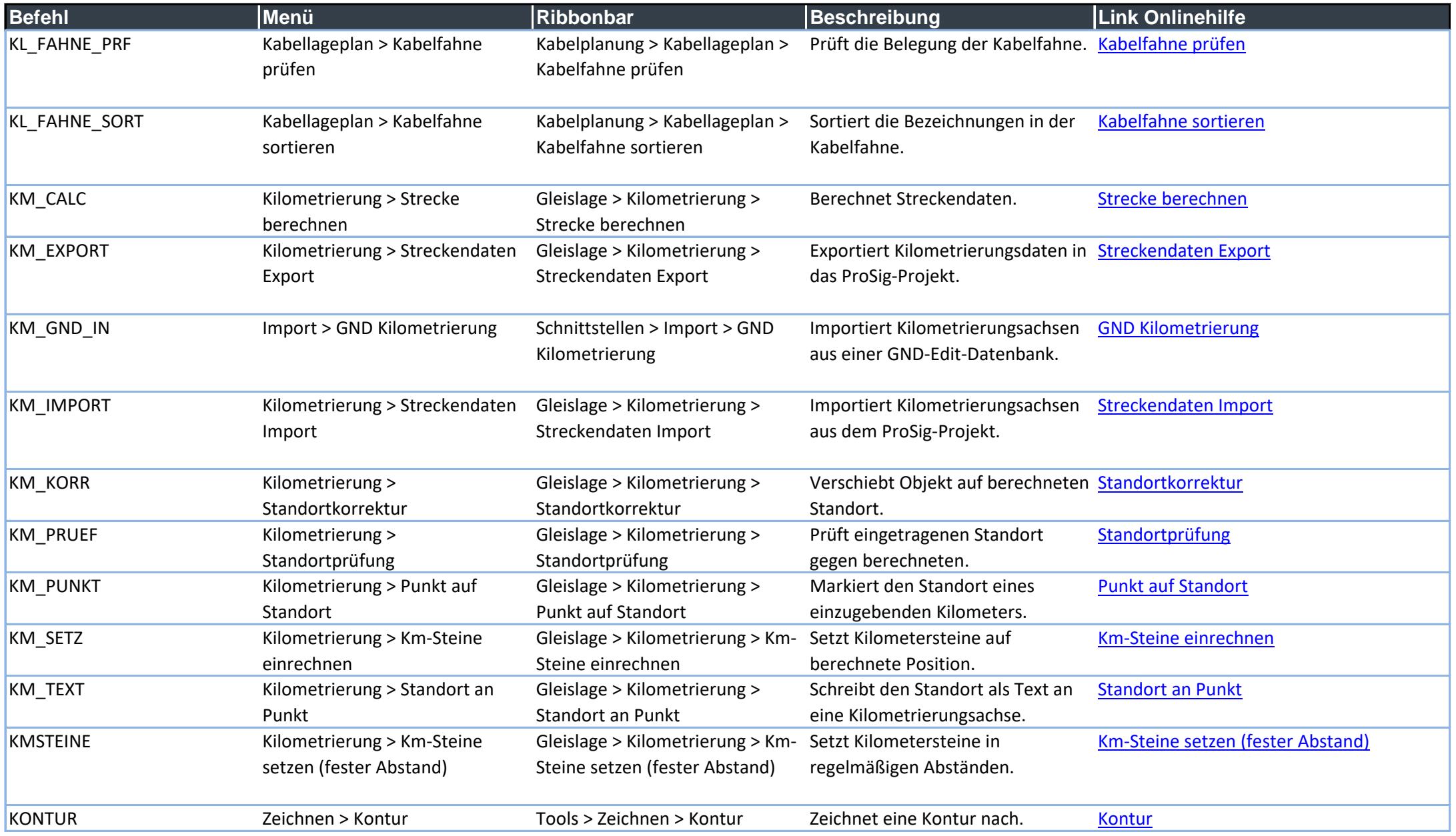

### $\mathbf{W}$

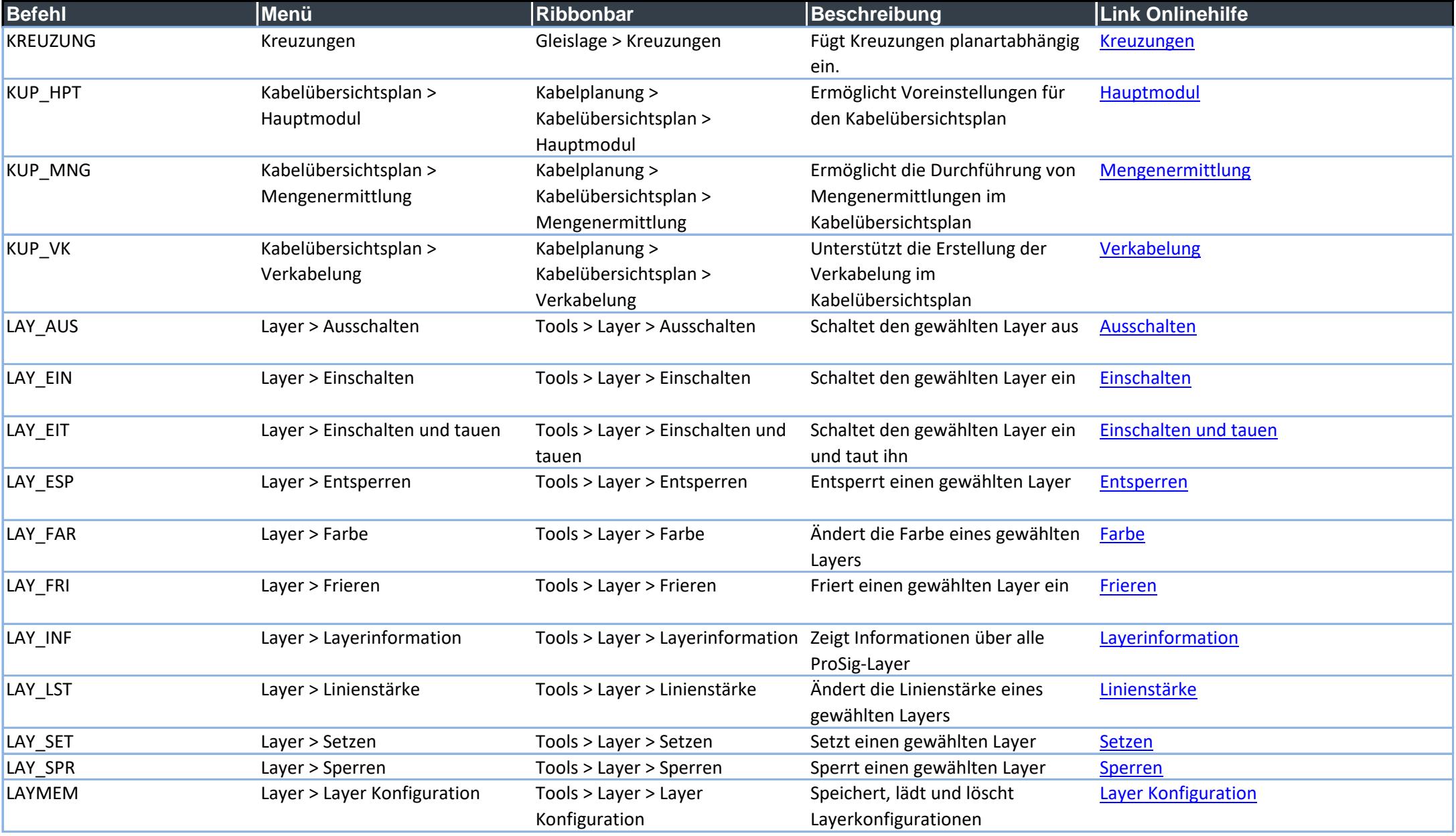

### $\mathbf{W}$

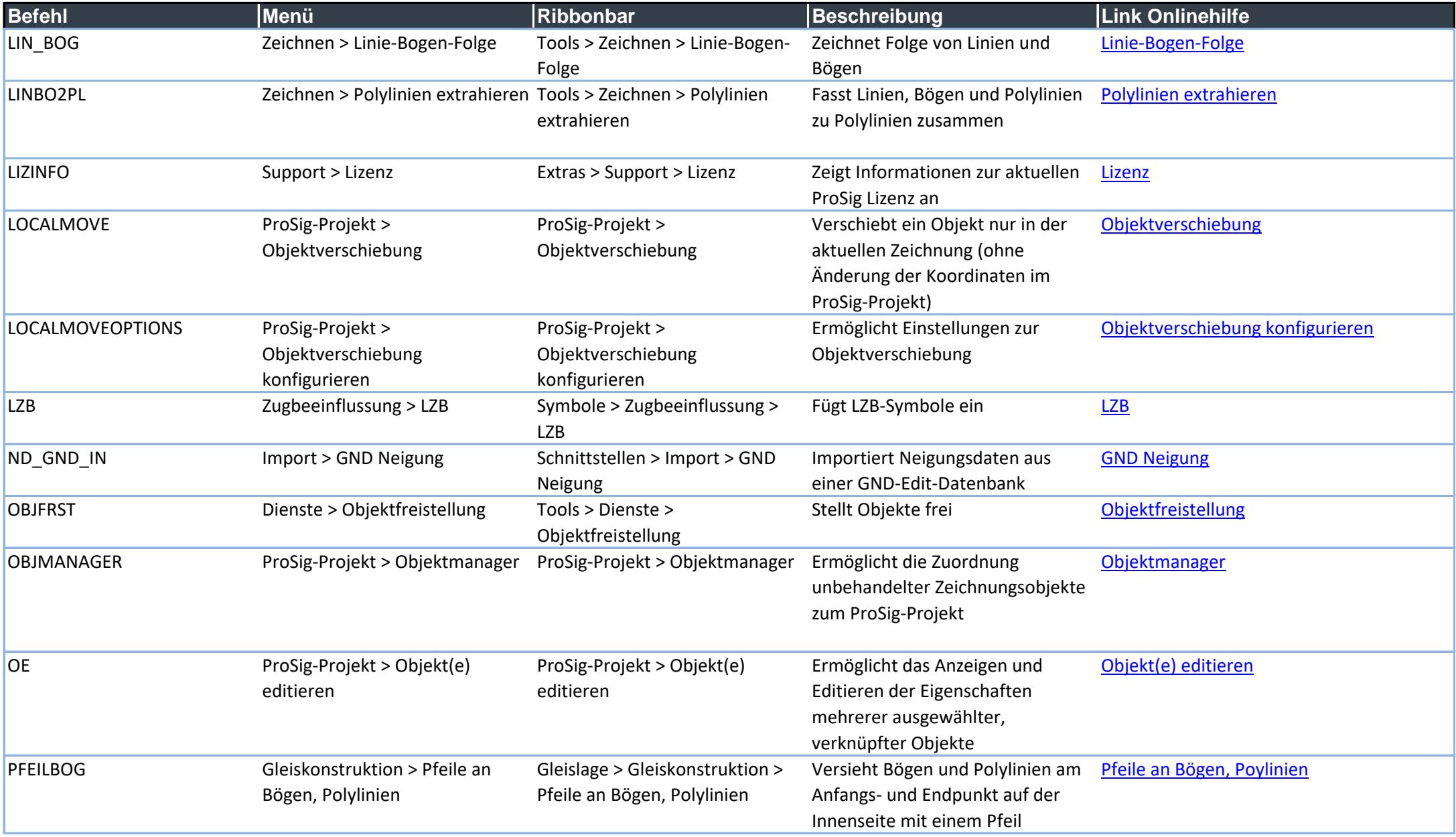

#### $\mathbf{W}$

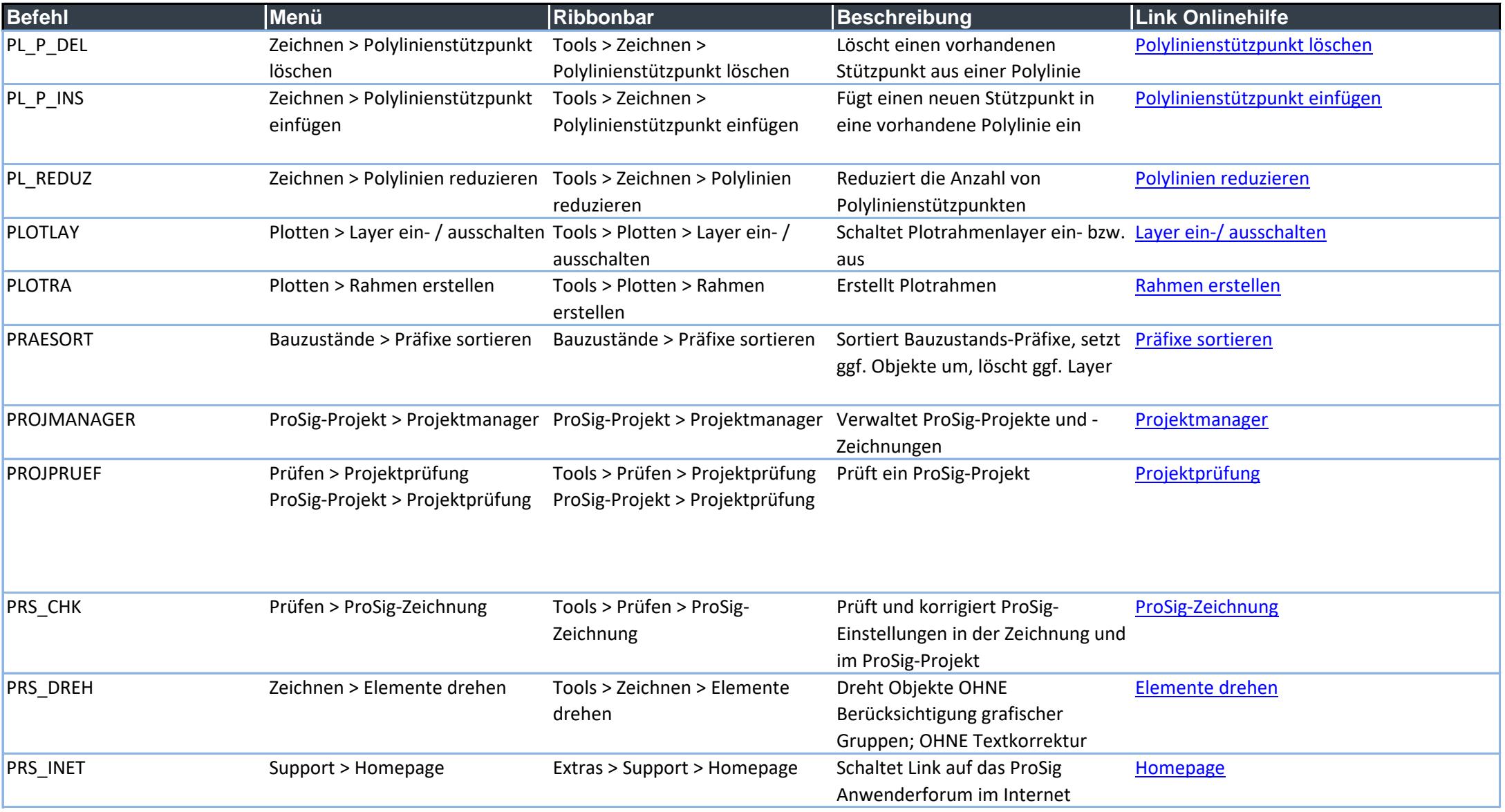

## WSP

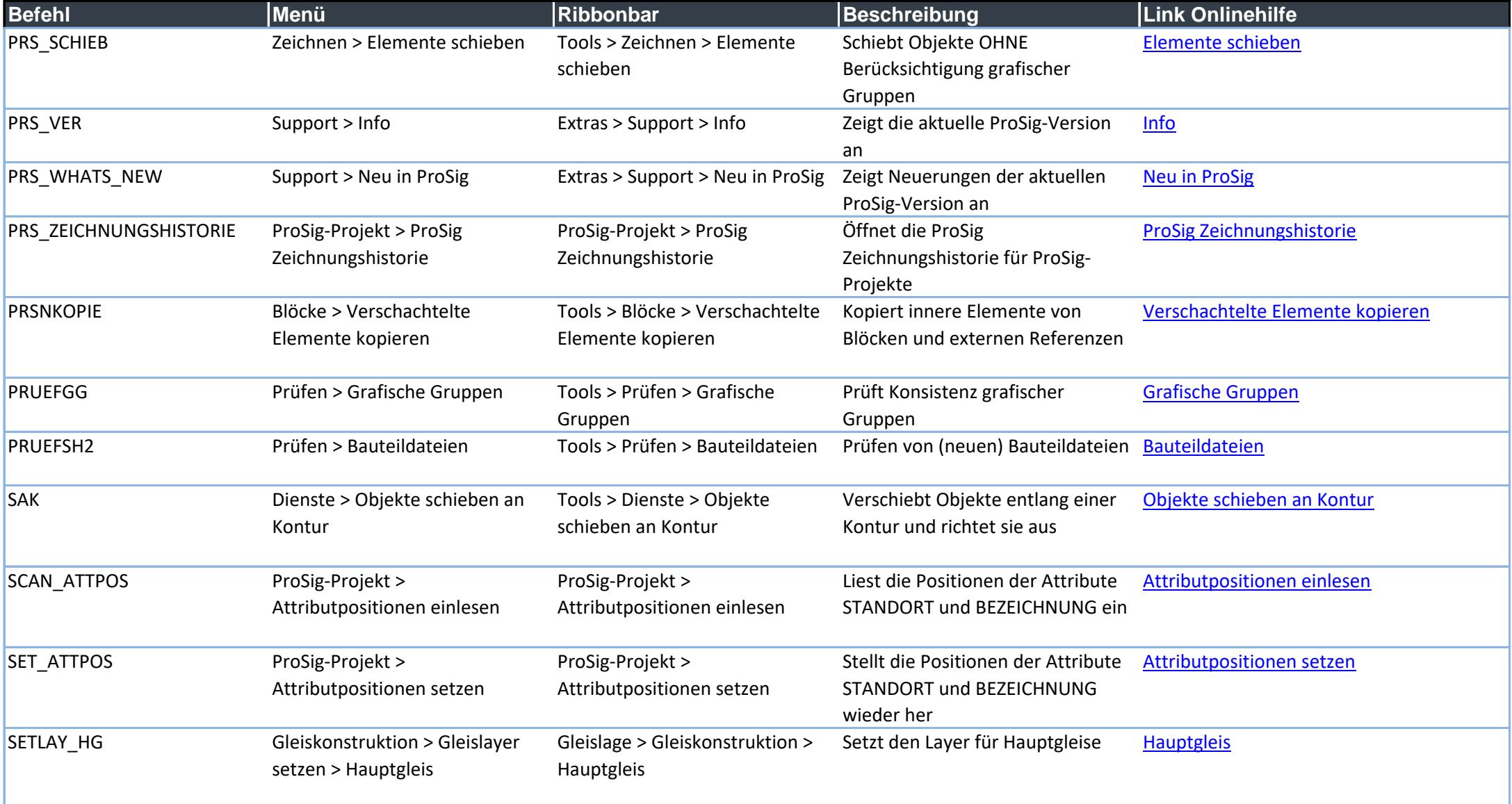

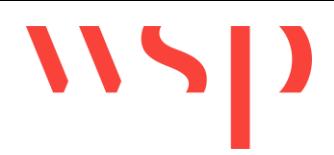

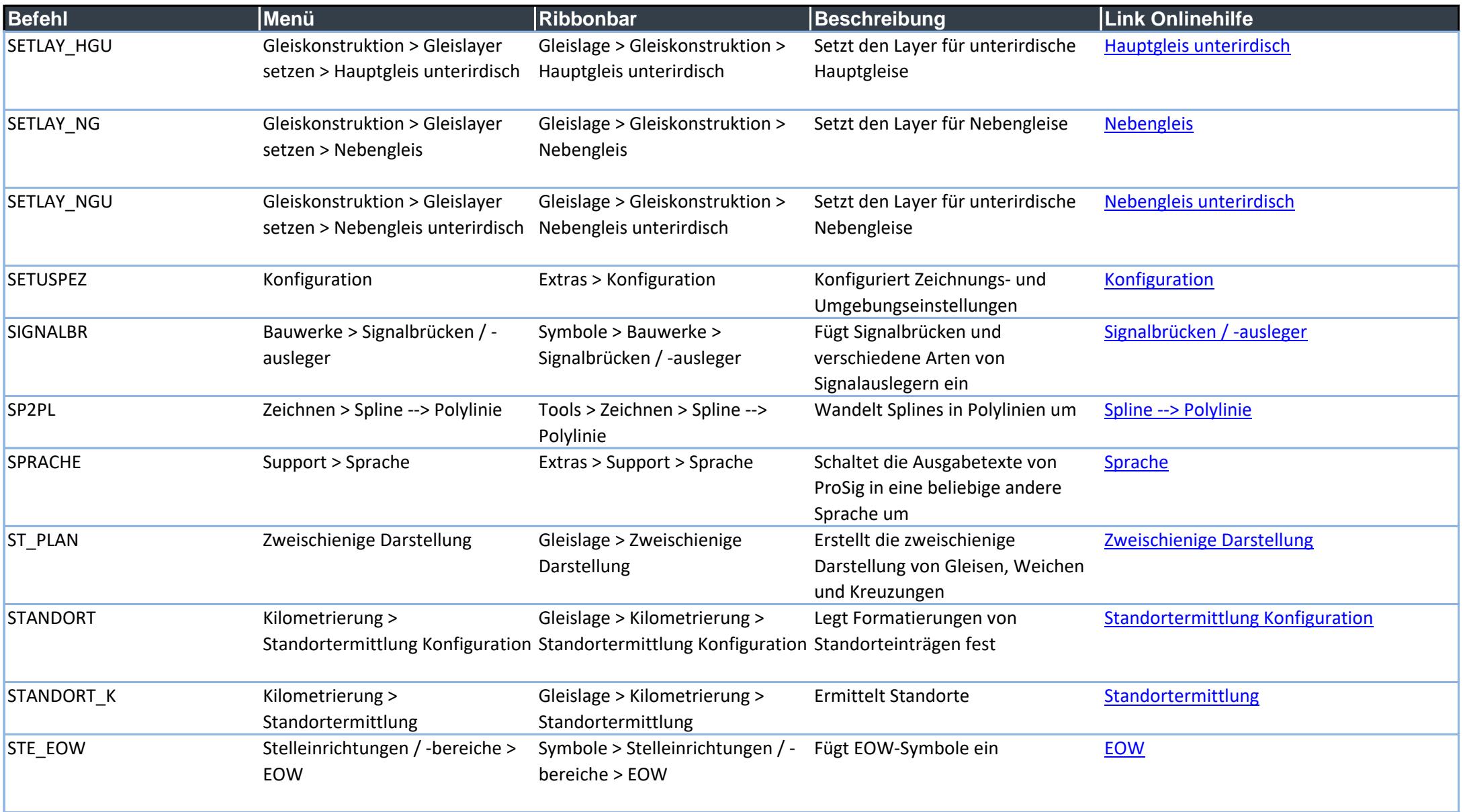

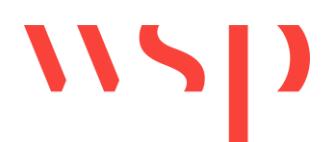

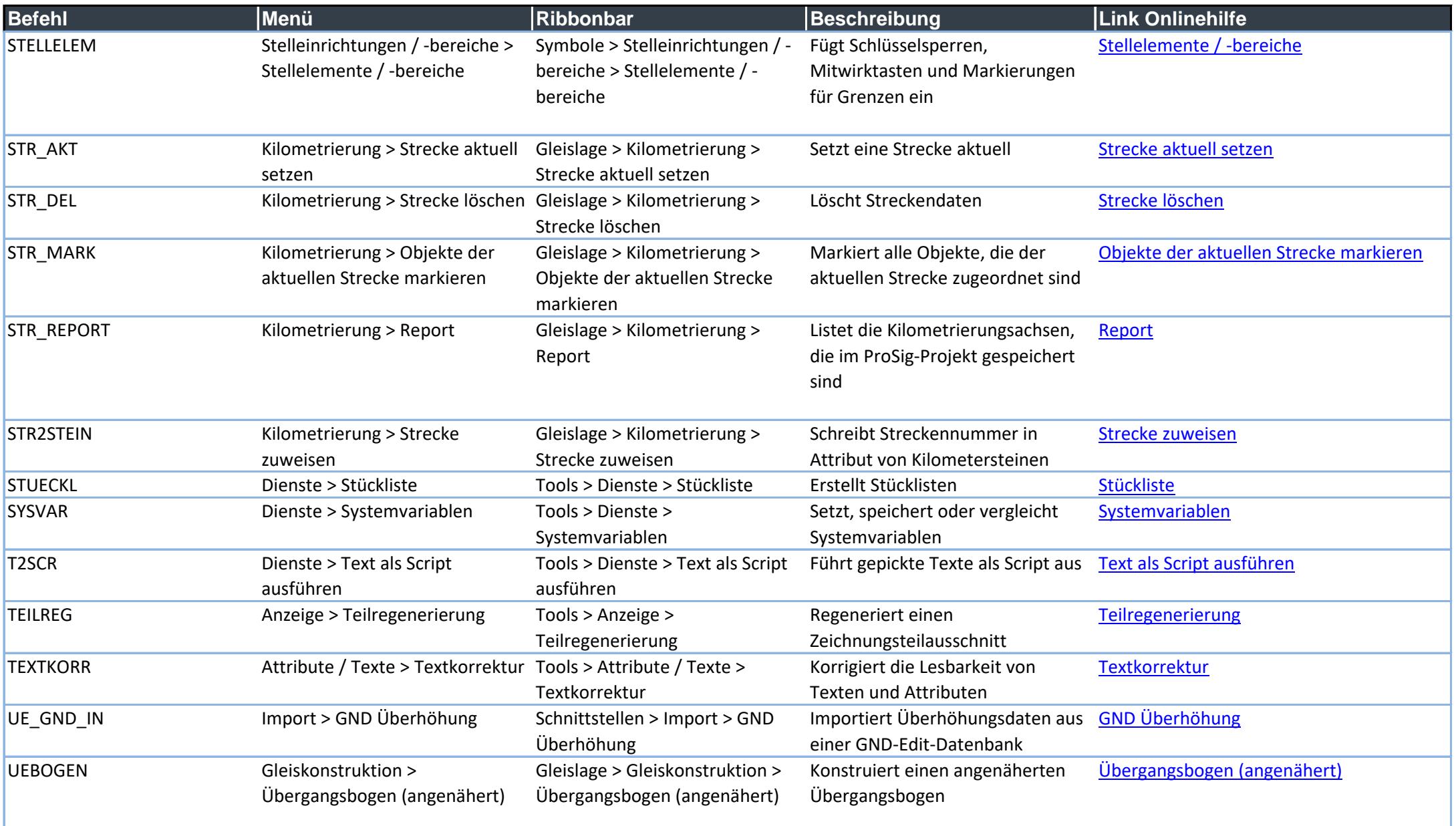

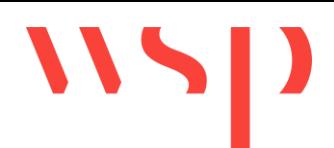

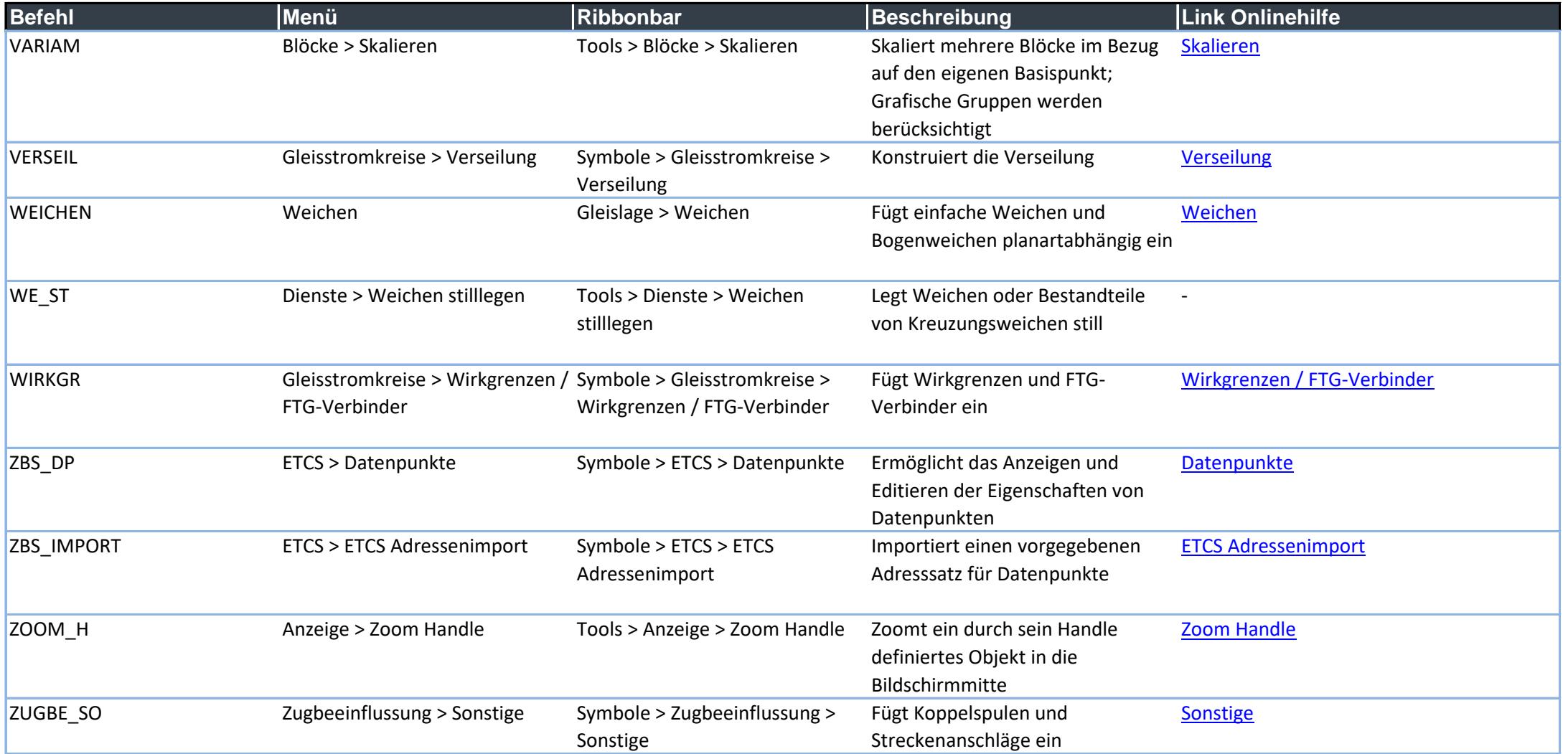

# WSP

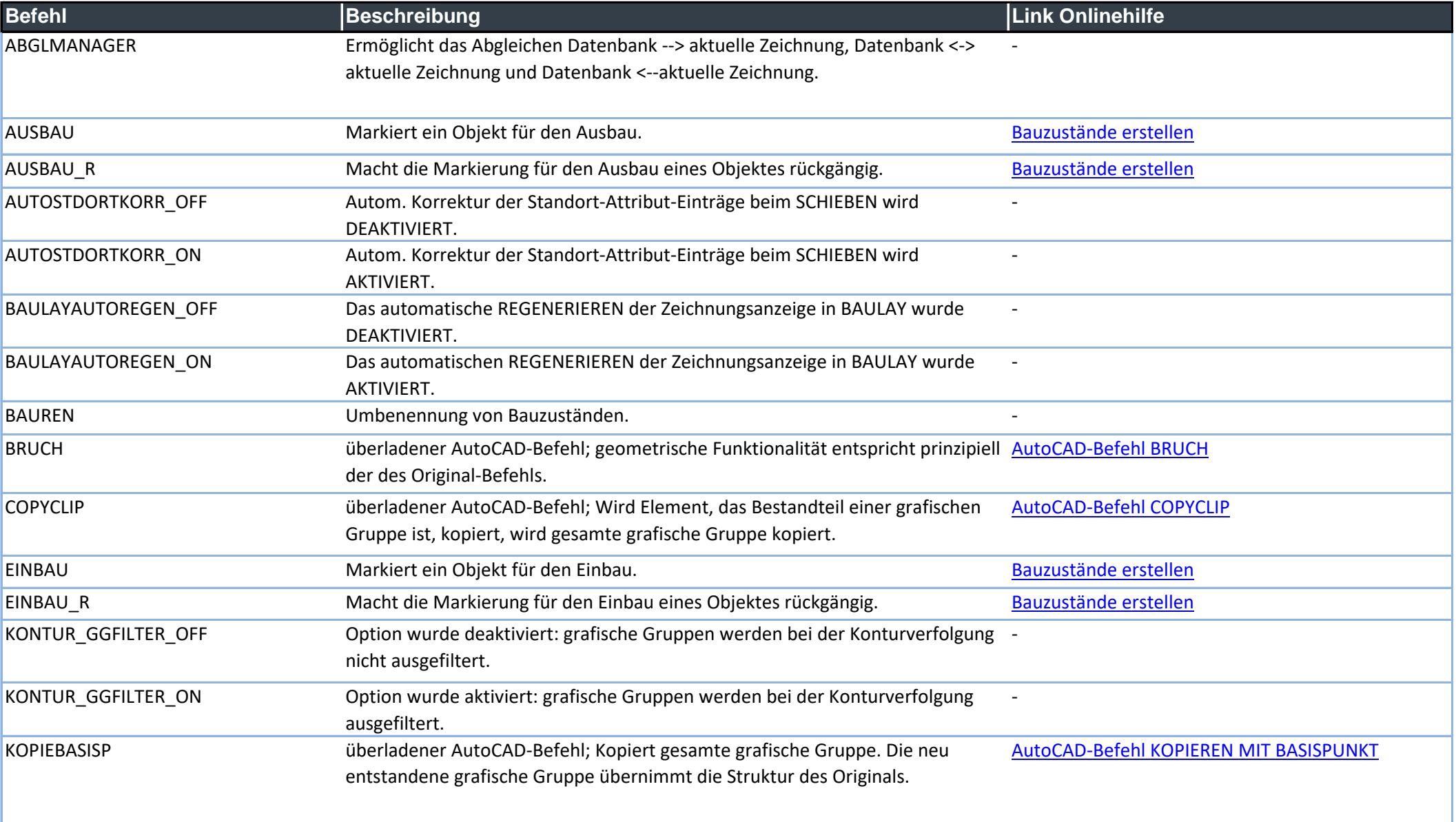

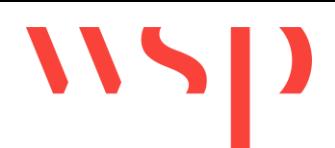

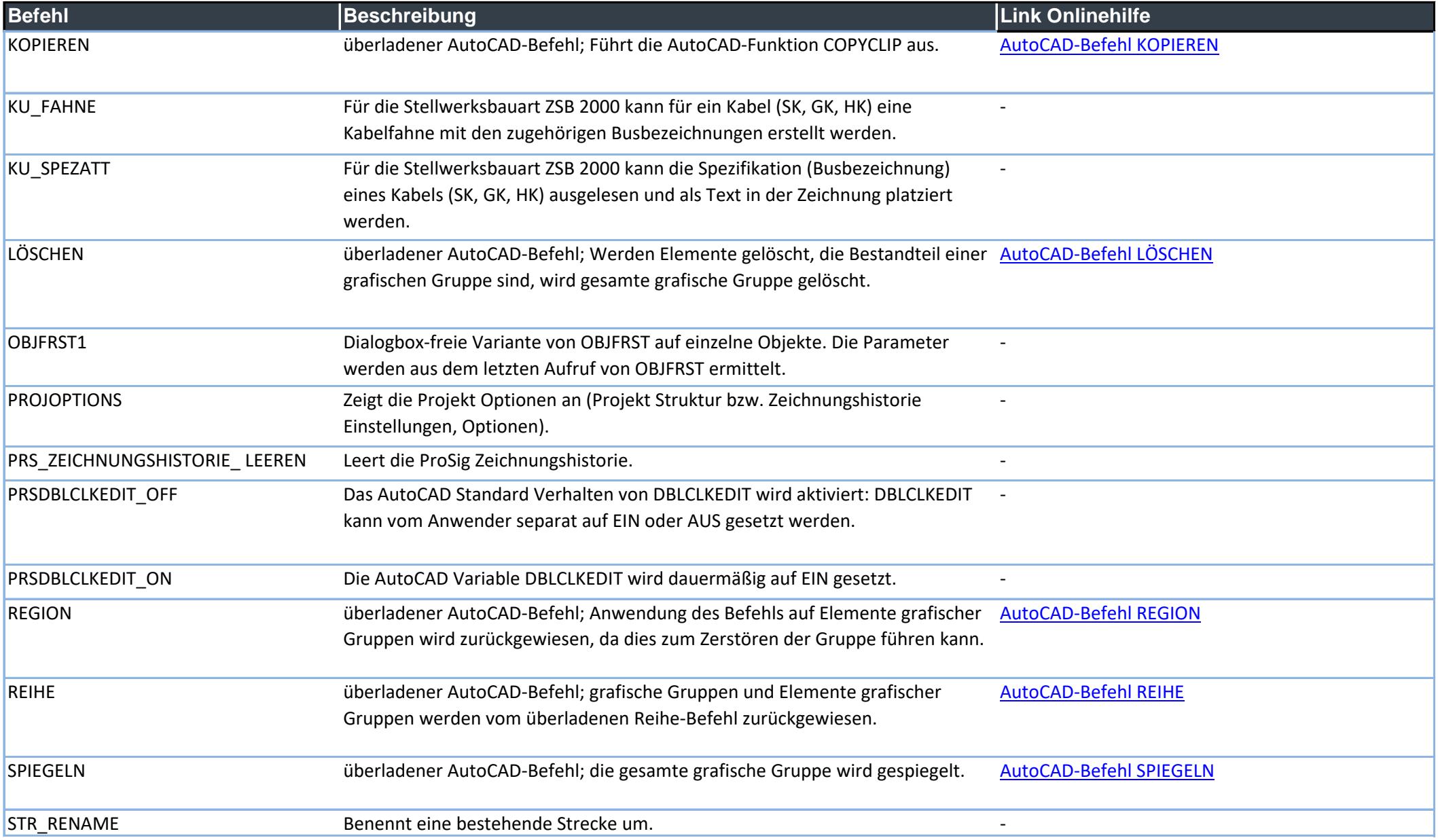

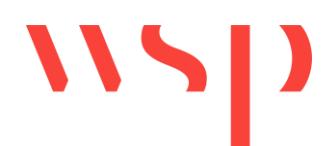

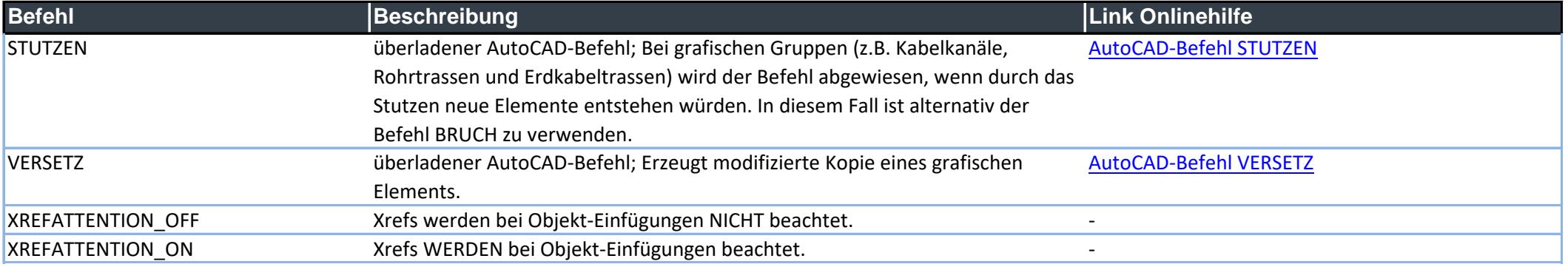